# **Inhaltsverzeichnis**

# **Datei:KX3 Winmor Setup.jpg**

[Versionsgeschichte interaktiv durchsuchen](https://wiki.oevsv.at) [VisuellWikitext](https://wiki.oevsv.at)

**[Version vom 5. März 2014, 16:50 Uhr](https://wiki.oevsv.at/w/index.php?title=Datei:KX3_Winmor_Setup.jpg&oldid=12494) [\(Qu](https://wiki.oevsv.at/w/index.php?title=Datei:KX3_Winmor_Setup.jpg&action=edit&oldid=12494) [elltext anzeigen\)](https://wiki.oevsv.at/w/index.php?title=Datei:KX3_Winmor_Setup.jpg&action=edit&oldid=12494)** [Anonym](https://wiki.oevsv.at/wiki/Benutzer:Anonym) ([Diskussion](https://wiki.oevsv.at/w/index.php?title=Benutzer_Diskussion:Anonym&action=view) | [Beiträge](https://wiki.oevsv.at/wiki/Spezial:Beitr%C3%A4ge/Anonym))

(KX3 Winmor Radio Control Setup / Quelle: Chris, OE3CHC)

**[Aktuelle Version vom 7. April 2020, 14:](https://wiki.oevsv.at/w/index.php?title=Datei:KX3_Winmor_Setup.jpg&oldid=15520) [53 Uhr](https://wiki.oevsv.at/w/index.php?title=Datei:KX3_Winmor_Setup.jpg&oldid=15520) [\(Quelltext anzeigen\)](https://wiki.oevsv.at/w/index.php?title=Datei:KX3_Winmor_Setup.jpg&action=edit)** [OE3CHC](https://wiki.oevsv.at/wiki/Benutzer:OE3CHC) ([Diskussion](https://wiki.oevsv.at/w/index.php?title=Benutzer_Diskussion:OE3CHC&action=view) | [Beiträge](https://wiki.oevsv.at/wiki/Spezial:Beitr%C3%A4ge/OE3CHC)) (OE3CHC lud eine neue Version von [Datei:](https://wiki.oevsv.at/wiki/Datei:KX3_Winmor_Setup.jpg) [KX3 Winmor Setup.jpg](https://wiki.oevsv.at/wiki/Datei:KX3_Winmor_Setup.jpg) hoch)

### Aktuelle Version vom 7. April 2020, 14:53 Uhr

KX3 Winmor Radio Control Setup / Quelle: Chris, OE3CHC

#### Dateiversionen

Klicken Sie auf einen Zeitpunkt, um diese Version zu laden.

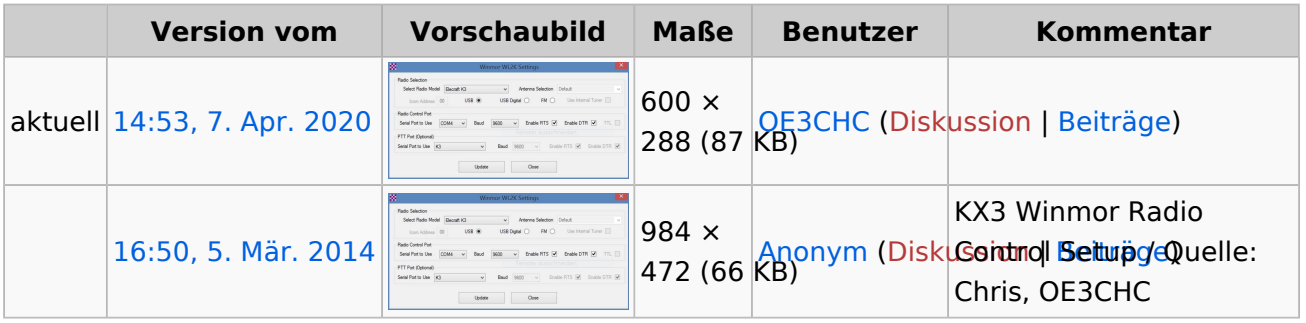

Sie können diese Datei nicht überschreiben.

### Dateiverwendung

Die folgende Seite verwendet diese Datei:

**[SETUP-Beispiele](https://wiki.oevsv.at/wiki/SETUP-Beispiele)** 

#### Metadaten

Diese Datei enthält weitere Informationen, die in der Regel von der Digitalkamera oder dem verwendeten Scanner stammen. Durch nachträgliche Bearbeitung der Originaldatei können einige Details verändert worden sein.

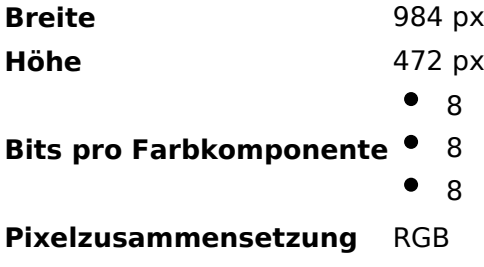

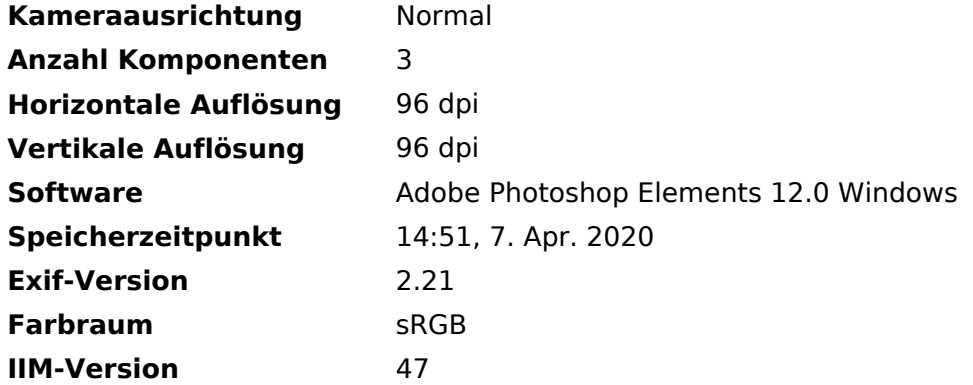